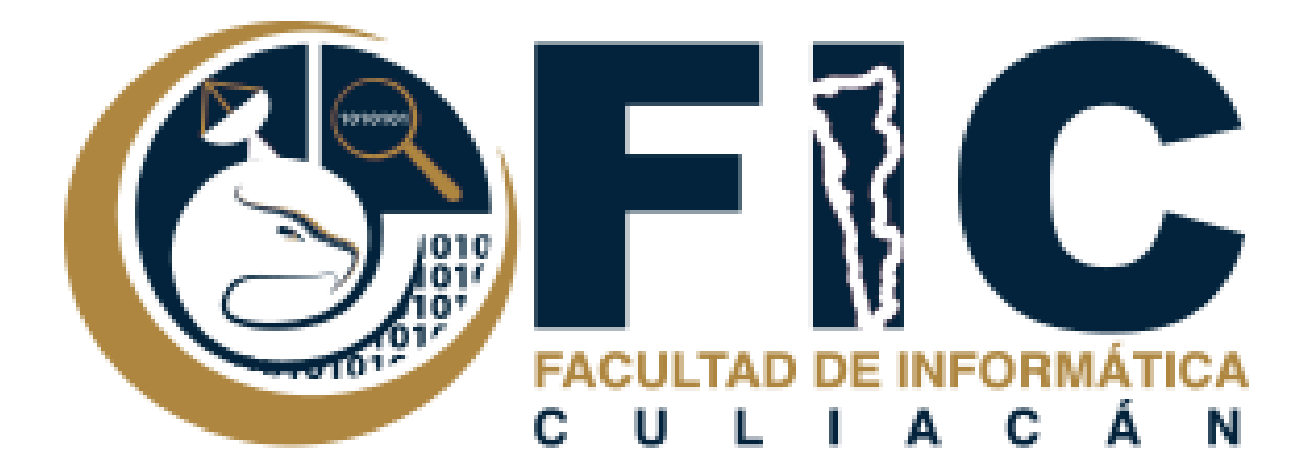

# **Manual Para Realizar un Examen.**

Plataforma de Aula Virtual.

**─**

Departamento de Desarrollo Web Facultad de Informática Culiacán

- 1. Ingresar al curso donde está programado el examen.
	- a. Seleccionar la opción del examen.

Tópicos de Manejo Financiero Página Principal (home) / Cursos / Licenciatura en Informatica / Semestre II / Tópicos de Manejo Financiero **同** Novedades Tópico/tema 1 Examen Tópico/tema 2

- 2. Te mostrara la opción para comenzar el examen.
	- a. Si no ocupas poner contraseña, el examen comenzara cuando le des al botón de comenzar el examen ya.
	- b. Si ocupas poner contraseña, la contraseña se la proporcionara el maestro de la materia y al poner la contraseña comenzara el examen.

## Tópicos de Manejo Financiero

Página Principal (home) / Cursos / Licenciatura en Informatica / Semestre II / Tópicos de Manejo Financiero / Tópico/tema 1 / Examen

#### Examen

Examen

Intentos permitidos: 1 Este examen está abierto en viernes, 31 de agosto de 2018, 13:27 Este examen se cerrará el viernes, 31 de agosto de 2018, 14:27 Para contestar este examen necesita conocer la contraseña

Límite de tiempo: 1 hora

Intentos: 1

Comenzar el examen ya

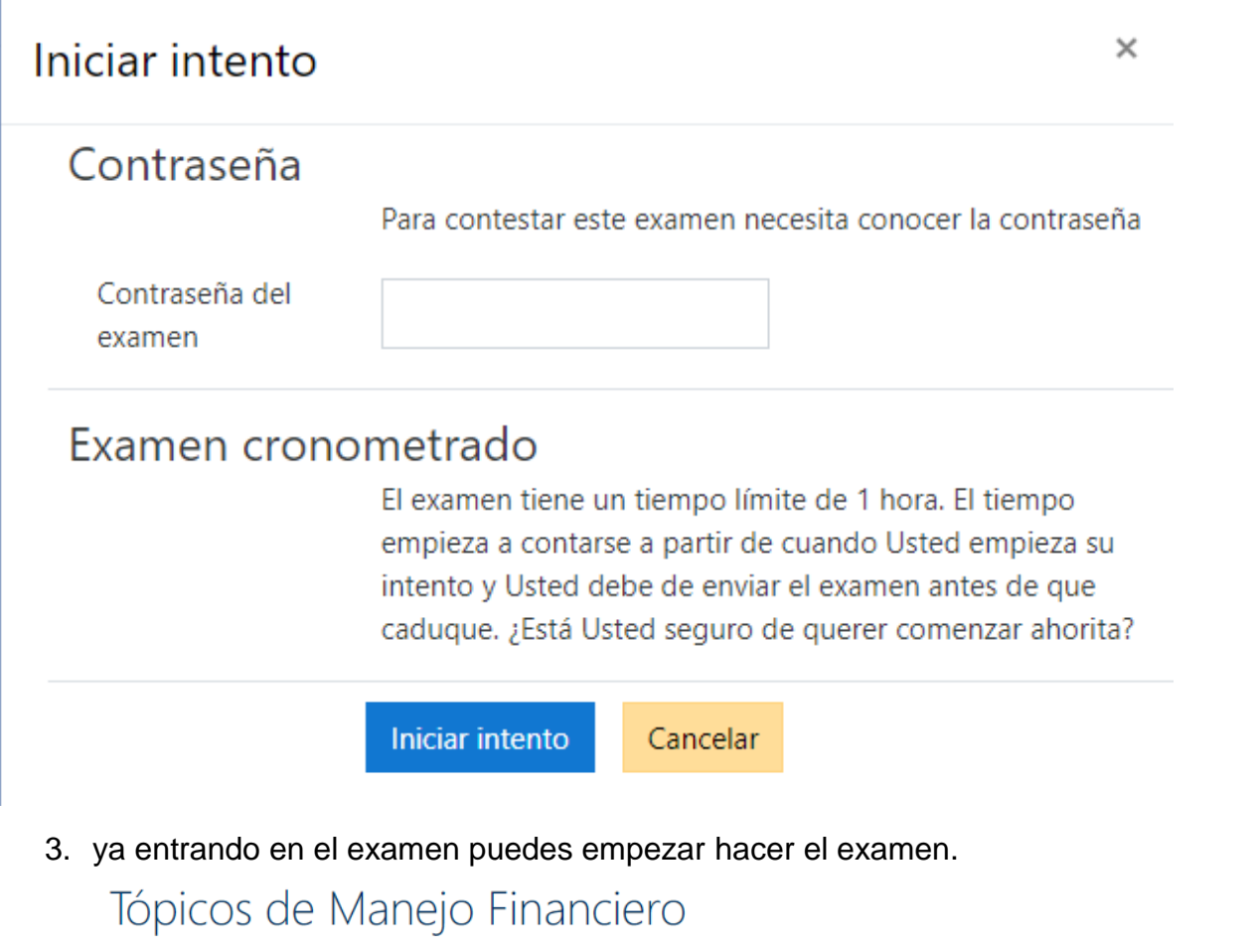

Página Principal (home) / Mis cursos / Tópicos de Manejo Financiero / Tópico/tema 1 / Examen

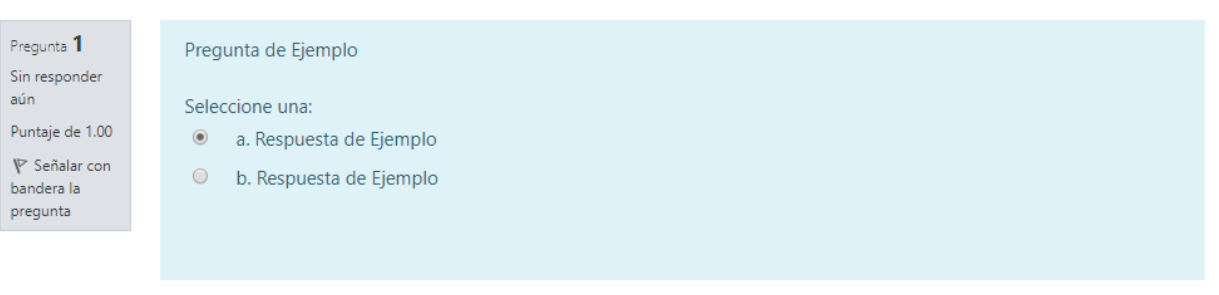

- 4. si el examen cuanto con tiempo para que puedas realizarlo, te mostrara el tiempo restante en el recuadro de navegación.
	- a. También puedes cambiar de una pregunta a otra en el mismo recuadro de navegación.
	- b. Si la pregunta esta contestada aparecerá en color gris y si no está contestada aparecerá en blanco.

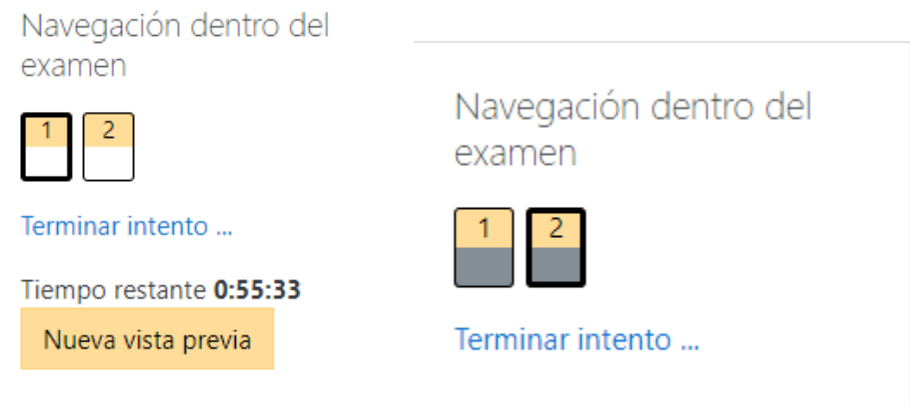

5. al finalizar el examen te mostrara tu calificación y te mostrara todas las preguntas.

### Tópicos de Manejo Financiero

Página Principal (home) / Mis cursos / Tópicos de Manejo Financiero / Tópico/tema 1 / Examen

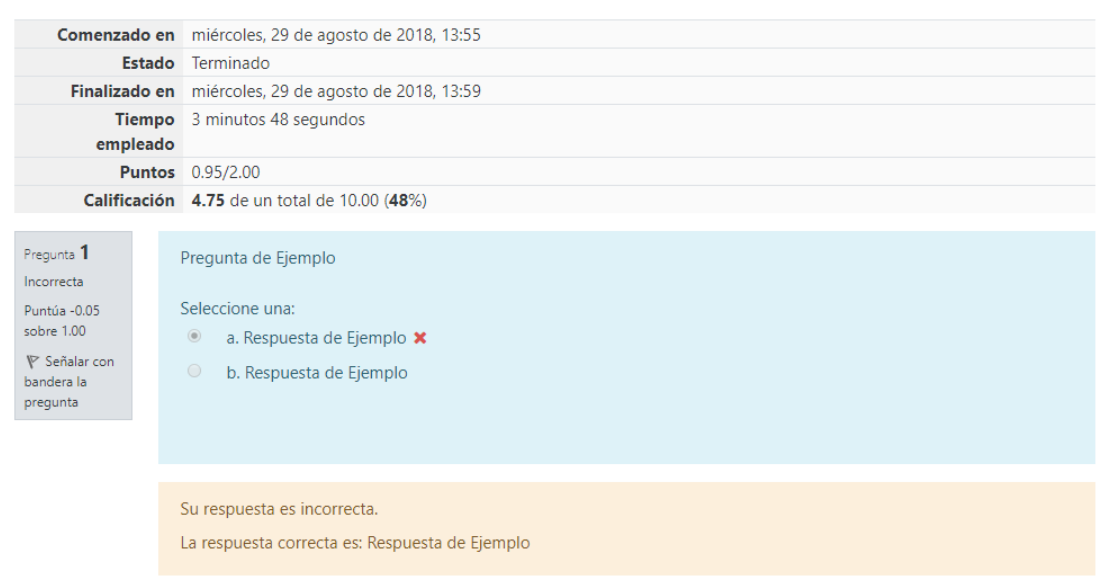

- 6. en el recuadro de navegación te mostrara las preguntas.
	- a. En color verde las preguntas contestadas correctamente y en rojo las preguntas contestadas incorrectamente

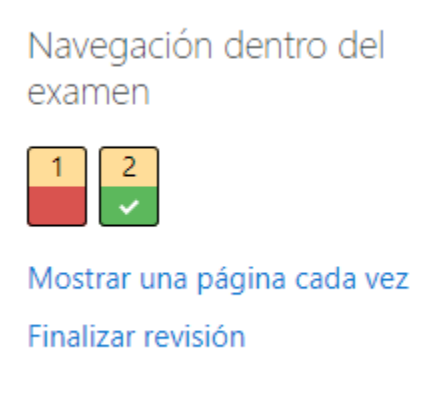

#### 7. Al final se te mostrara el resumen del examen.

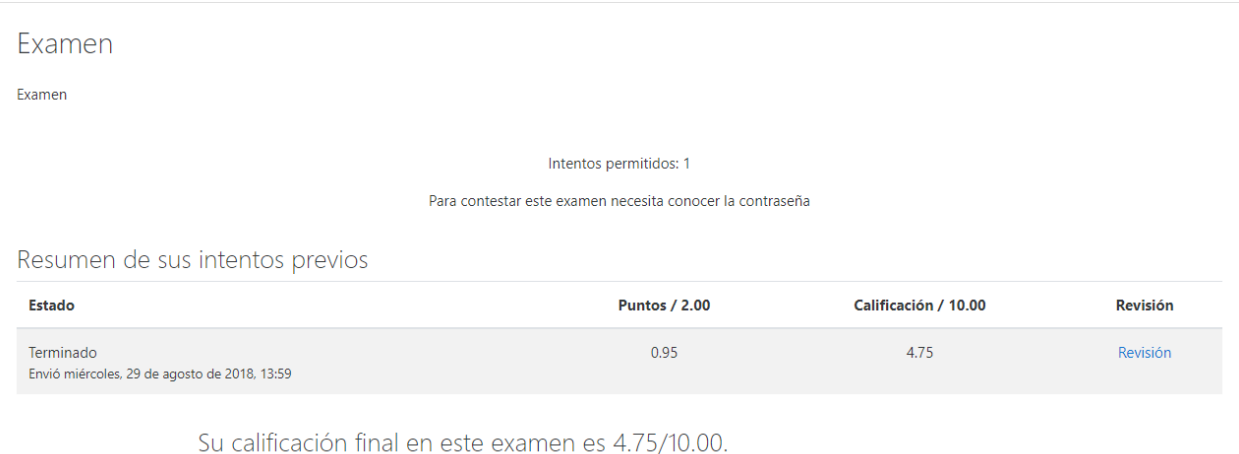